### Práctica 7

#### **Objetivos**:

• Usar instrucciones condicionales múltiples, entrada/salida y funciones para manejo de Strings

#### **Descripción**:

- Escribir una clase Java llamada Alumnos que permita obtener cifras de los alumnos matriculados en una universidad, a partir de datos expresados inicialmente mediante texto
- Podrá haber alumnos de los siguientes ciclos:
	- grado
	- master
	- doctorado
- Para cada ciclo se guarda la suma de todos sus alumnos
	- en total, 3 atributos

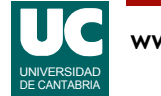

## Práctica 7: Diseño

#### Métodos de la clase Alumnos

- *constructor*: Pone todos los atributos a cero
- inserta: acumula los datos de una asignatura en los atributos
	- Recibe como parámetro un texto que contiene el ciclo, el número de alumnos y el nombre de la asignatura separados por un espacio en blanco
	- Ejemplos de parámetros de entrada a este método: grado 63 Introducción al software master 18 Desarrollo de software doctorado 4 Ciencia y tecnología
	- Añade el número de alumnos a la suma de su ciclo - Observar que no se hace nada con el nombre de la asignatura
	- Para facilitar el método, no es preciso comprobar si en el texto de entrada hay errores

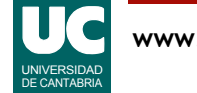

### Práctica 7: Diseño

Otros métodos de la clase Alumnos:

- numAlumnos: retorna el número de alumnos del ciclo indicado
	- recibe como parámetro un texto que indica el ciclo que se desea ("grado", "master", o "doctorado")

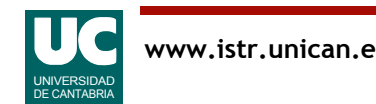

# Práctica 7. Programa principal

Escribir además un programa principal en una clase aparte, que lea los datos de varias asignaturas de un objeto de la clase CajaTexto (paquete fundamentos) y que sirva para probar la clase Alumnos

Se ejecutará el siguiente algoritmo descrito mediante pseudocódigo: Alumnos al = nuevo objeto de la clase Alumnos CajaTexto caja= nuevo objeto de la clase CajaTexto caja.espera() **mientras** caja.hayMas() **hacer** String linea=caja.leeString() caja.avanzaLinea() al.inserta(linea) **fin mientras** muestra en pantalla al.numAlumnos("grado") muestra en pantalla al.numAlumnos("máster") muestra en pantalla al.numAlumnos("doctorado")

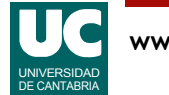

# Práctica 7: Realización y entrega

#### **Realización**:

- Escribir la clase Alumnos y probar sus métodos para los diferentes ciclos
- Escribir el programa principal y probarlo, comprobando que los valores obtenidos son los correctos

#### **Entregar**:

- Un diagrama de la clase Alumnos
- El código Java desarrollado
- Los resultados del programa principal

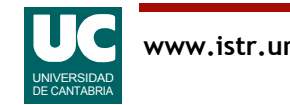

# Práctica 7: Notas sobre los strings

**Nota**: Disponemos de los siguientes métodos de la clase String, teniendo en cuenta que los caracteres se numeran empezando por cero

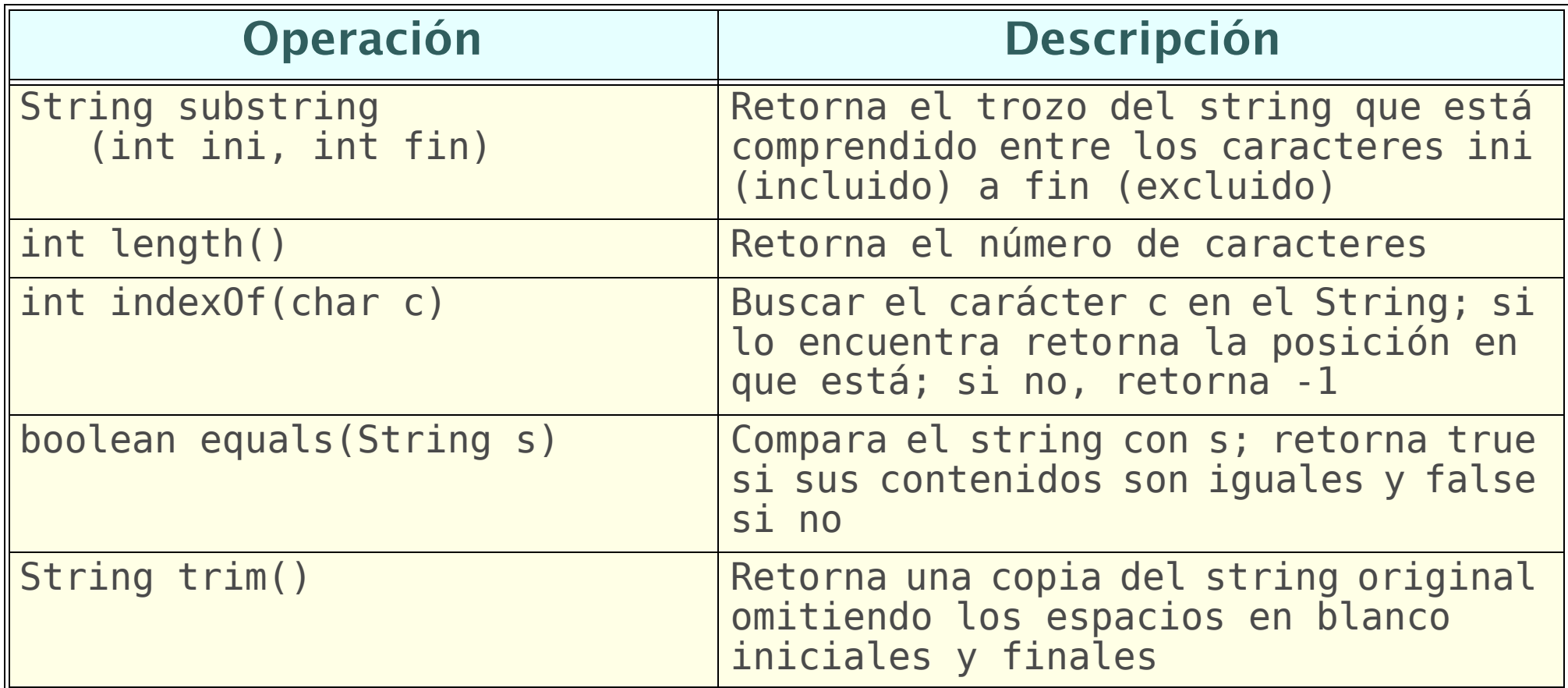

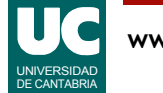

# Práctica 7: Notas sobre los strings

**Nota**: Obsérvese que para comparar dos strings no debe usarse el operador de igualdad:

 **if** (s1==s2) ... // mal (aunque compila) **if** (s1.equals(s2))... // bien

**Nota**: Para convertir un texto a número real o entero usar respectivamente estos métodos de las clases Double e Integer

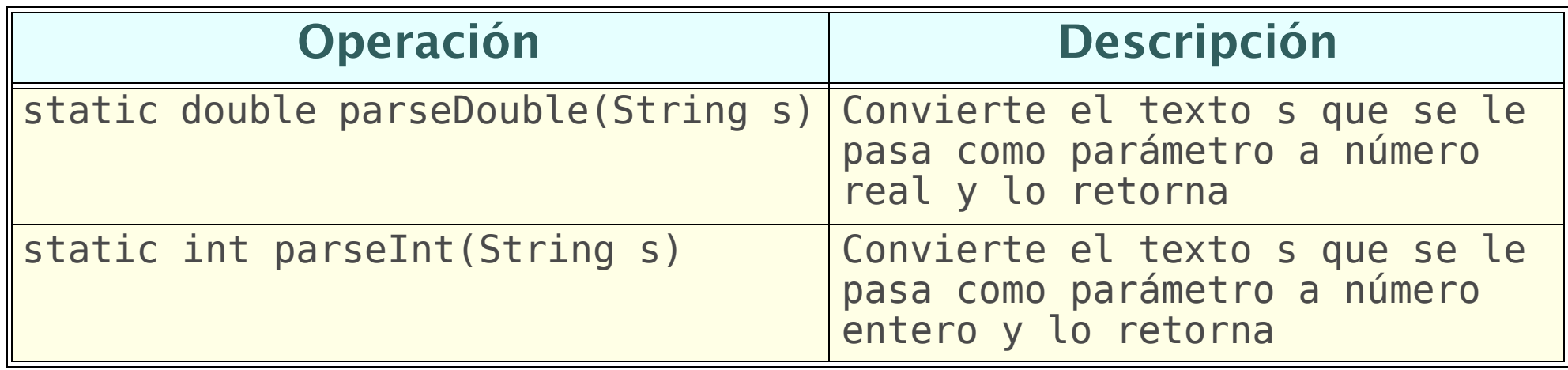

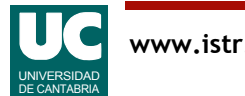

### Ejemplos de conversión de texto a número

Por ejemplo, si s1 es un String:

```
 double p=Double.parseDouble(s1);
n=Inter.parent(s1);
```
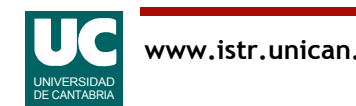

### Práctica 7: Parte avanzada

**Descripción**: Modificar el método inserta() para tener en cuenta los siguientes errores en los que el parámetro tiene un formato diferente del esperado:

- a) tiene más de un espacio en blanco entre el ciclo y el número de alumnos
	- el resultado debe ser como si sólo hubiera un único espacio
- b) no tiene ningún espacio en blanco o solo hay uno
	- incrementar un nuevo atributo que cuenta el número de errores detectados
- c) tiene algún espacio en blanco antes del ciclo
	- ignorar esos espacios
- d) el ciclo no es uno de los tres esperados
	- incrementar el atributo que cuenta el número de errores detectados

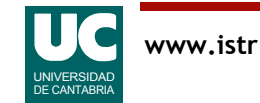

### Práctica 7: Parte avanzada

Además:

- añadir a Alumnos un método observador del número de errores
- modificar el main para que muestre al final el número de errores
- hacer pruebas que muestren el funcionamiento ante estos errores

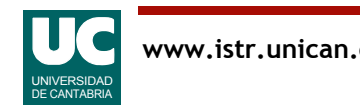